# **CSE 114A Foundations of Programming Languages**

#### *Datatypes and Recursion*

*Based on course materials developed by Nadia Polikarpova and Owen Arden*

# What is Haskell?

- **Last week**:
	- built-in *data types*
		- base types, tuples, lists (and strings)
	- writing functions using pattern matching and recursion
- **This week**:
	- user-defined *data types*
		- and how to manipulate them using pattern matching and recursion
	- more details about recursion

# Representing complex data

- **We've seen**:
	- *base* types: Bool, Int, Integer, Float
	- some ways to *build up* types: given types T1, T2
		- functions:  $T1 > T2$
		- tuples:  $(T1, T2)$
		- lists:  $\lceil T1 \rceil$
- **Algebraic Data Types:** a single, powerful technique for building up types to represent complex data
	- lets you define your own data types
	- subsumes tuples and lists!

## Product types

• Tuples can do the job but there are two problems…

```
deadlineDate :: (Int, Int, Int)
deadlineDate = (2, 4, 2019)
```

```
deadlineTime :: (Int, Int, Int)
deadlineTime = (11, 59, 59)
```

```
--	|	Deadline	date	extended	by	one	day
extension :: (Int, Int, Int) \rightarrow (Int, Int, Int)
extension = ...
```
• Can you spot them?

## 1. Verbose and unreadable

```
type Date = (Int, Int, Int)
type Time = (Int, Int, Int)
```

```
deadlineDate	:: Date
deadlineDate = (2, 4, 2019)
```
A **type synonym** for T: a name that can be used interchangeably with T

```
deadlineTime	:: Time
deadlineTime = (11, 59, 59)
```
*-- | Deadline date extended by one day* extension :: Date -> Date  $extension = ...$ 

## 2. Unsafe

- We want this to fail at compile time!!! extension deadlineTime
- *Solution:* construct two different **datatypes data** Date = Date Int Int Int **data** Time = Time Int Int Int *-- constructor^ ^parameter types*

```
deadlineDate	:: Date
deadlineDate = Date 2 4 2019
```

```
deadlineTime	:: Time
deadlineTime = Time 11 59 59
```
## Record Syntax

- Haskell's **record syntax** allows you to *name* the constructor parameters:
- Instead of

```
data Date = Date Int Int Int
```
• You can write:

```
data Date = Date \{month :: Int,
  day :: Int,
  year :: Int
}
deadlineDate = Date / 4 2019deadlineMonth = month deadlineDate
```
Use the *field name* as a function to access part of the data

# Building data types

- Three key ways to build complex types/values:
	- 1. **Product types** (**each-of**): a value of T contains a value of T1 *and* a value of T2 **[done]**
	- 2. **Sum types** (**one-of**): a value of T contains a value of T1 *or* a value of T2
	- 3. **Recursive types**: a value of T contains a *subvalue* of the same type Ts

## Example: NanoMD

- Suppose I want to represent a *text document* with simple markup. Each paragraph is either:
	- plain text (String)
	- heading: level and text (Int and String)
	- list: ordered? and items (Bool and [String])
- I want to store all paragraphs in a *list*
- doc =  $(1, \text{ "Notes from } 130")$  -- Lvl 1 heading , "There are two types of languages:" *-- Plain text* , (True, ["purely functional", "purely evil"]) *--^^ Ordered list* ] *-- But this doesn't type check!!!*

# Sum Types

- Solution: construct a new type for paragraphs that is a *sum* (*one-of*) the three options!
	- plain text (String)
	- heading: level and text (Int and String)
	- list: ordered? and items (Bool and [String])
- I want to store all paragraphs in a *list*

```
data Paragraph =
```
- 
- | List Bool [String] *-- parameters*
- Text String *-- 3 constructors,*
- Heading Int String  $-$  each with different
	-

## QUIZ

#### What would GHCi say? \*

 $data$  Paragraph = Text String | Heading Int String | List Bool [String] What would GHCi say to

>:t Text "Hey there!"

A. Syntax error

B. Type error

- C. Paragraph
- D. [Paragraph]

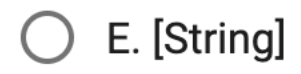

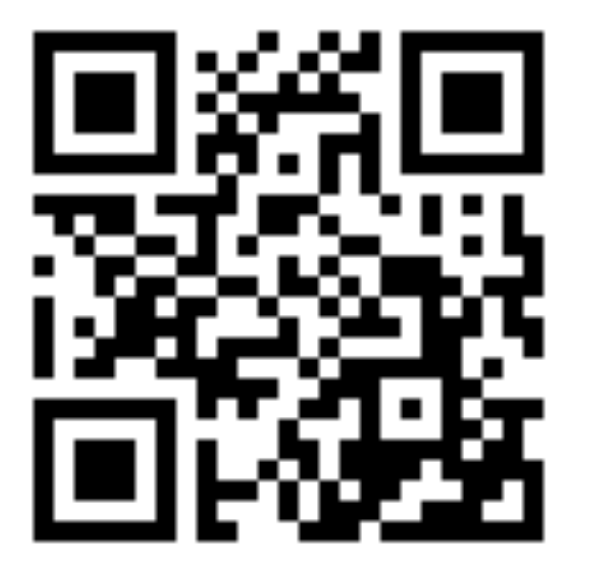

http://tiny.cc/cse116-para-ind

## QUIZ

#### What would GHCi say? \*

 $data$  Paragraph = Text String | Heading Int String | List Bool [String] What would GHCi say to

>:t Text "Hey there!"

- A. Syntax error
- B. Type error
- C. Paragraph
- D. [Paragraph]

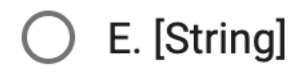

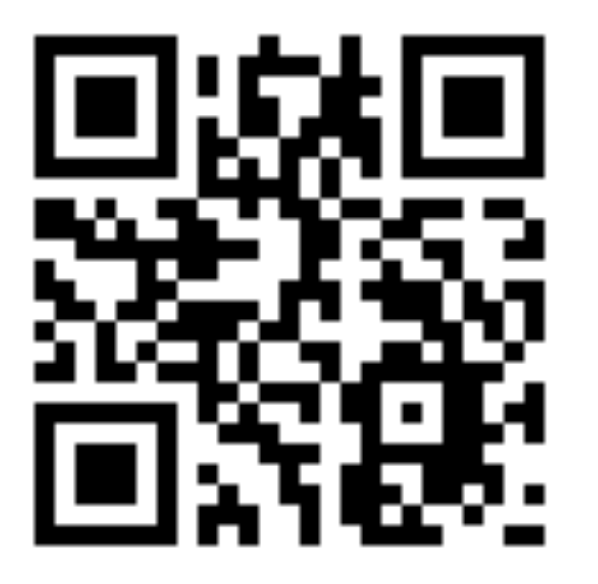

http://tiny.cc/cse116-para-grp

# Constructing datatypes

```
data T =
     				C1 T11 .. T1k
   		| C2 T21 .. T2l
\| \cdot \|		| Cn Tn1 .. Tnm
```
T is the new **datatype**

C1 .. Cn are the **constructors** of T

A **value** of type T is

- *either* C1 v1 .. vk with vi :: T1i
- *or* C<sub>2</sub> v<sub>1</sub> .. v<sub>1</sub> with vi :: T<sub>2</sub>i
- *• or* …
- *or* Cn v1 .. vm with vi :: Tni

# Constructing datatypes

You can think of a T value as a **box**:

- *either* a box labeled C1 with values of types T11 .. T1k inside
- *• or* a box labeled C2 with values of types T21 .. T2l inside
- *• or* …
- *or* a box labeled Cn with values of types  $Tn1$  .. Tnm inside

Apply a constructor = pack some values into a box (and label it)

- Text "Hey there!"
	- put "Hey there!" in a box labeled Text
- Heading 1 "Introduction"
	- put 1 and "Introduction" in a box labeled Heading
- Boxes have different labels but same type (Paragraph)

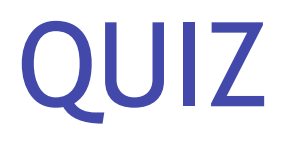

```
data Paragraph =
    Text String | Heading Int String | List Bool [String]
What would GHCi say to
>:t [Heading 1 "Introduction", Text "Hey there!"]
```
A. Syntax error

- B. Type error
- C. Paragraph
- D. [Paragraph]

E. [String]

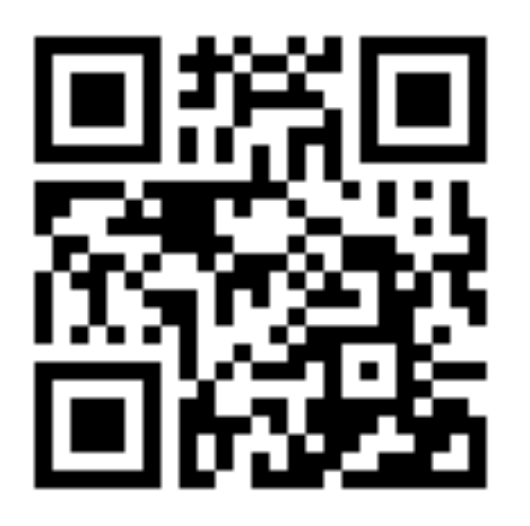

http://tiny.cc/cse116-adt-ind

## QUIZ

What is the type of  $*$ 

```
data Paragraph =
    Text String | Heading Int String | List Bool [String]
What would GHCi say to
>:t [Heading 1 "Introduction", Text "Hey there!"]
```
A. Syntax error

- B. Type error
- C. Paragraph
- D. [Paragraph]

E. [String]

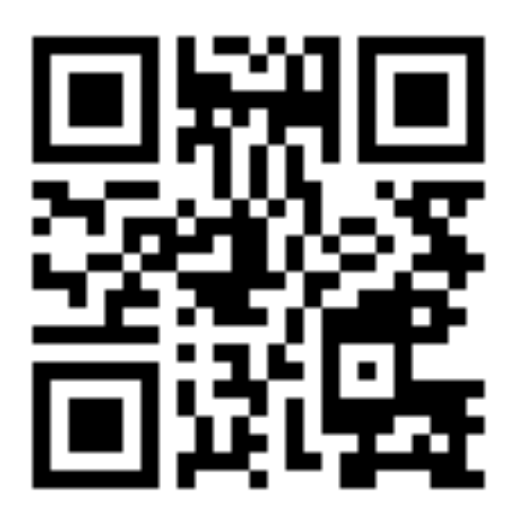

http://tiny.cc/cse116-adt-grp

## Example: NanoMD

#### **data** Paragraph =

 Text String | Heading Int String | List Bool [String] Now I can create a document like so:

```
doc	::	[Paragraph]
doc = [Heading 1 "Notes from 130"
  , Text "There are two types of languages:"
  , List True ["purely functional", "purely evil"]
  		]
```
## Example: NanoMD

Now I want **convert documents in to HTML**.

I need to write a function:

html :: Paragraph -> String html  $p = ?$ ?? -- depends on the kind of *paragraph!*

How to tell what's in the box?

• Look at the label!

# Pattern Matching

**Pattern matching** = looking at the label and extracting values from the box

- we've seen it before
- but now for arbitrary datatypes

```
html :: Paragraph -> String
\mathsf{html} (Text str) = \ldots		--	It's	a	plain	text!	Get	string
html (Heading lvl str) = \ldots		--	It's	a	heading!	Get	level	and	string
html (List ord items) = \dots		--	It's	a	list!	Get	ordered	and	items
```
# Dangers of pattern matching (1)

```
html :: Paragraph -> String
html (Text str) = ...html (List ord items) = ...
```

```
What would GHCi say to:
html (Heading 1 "Introduction")
```
*Answer:* Runtime error (no matching pattern)

# Dangers of pattern matching (1)

Beware of **missing** and **overlapped** patterns

- GHC warns you about *overlapped* patterns
- GHC warns you about *missing* patterns when called with  $-W$  (use : set  $-W$  in GHCi)

## Pattern matching expression

We've seen: pattern matching in *equations*

You can also pattern-match *inside your program* using the **case** expression:

```
html :: Paragraph -> String
html p =		case	p	of
    Text str -> unlines [open "p", str, close "p"]
    Heading 1vl str \rightarrow \ldotsList ord items \rightarrow \ldots
```
## QUIZ

What is the type of  $*$ 

 $let p = Text "Hey there!"$ in case p of Text str -> str Heading  $1vl$   $\rightarrow$   $1vl$ List ord  $-$  -> ord

A. Syntax error

B. Type error

C. String

D. Paragraph

E. Paragraph -> String

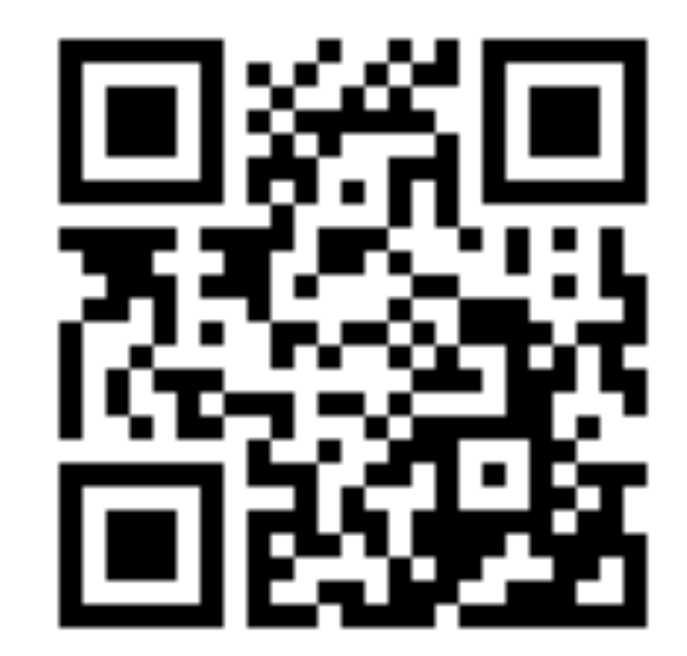

#### http://tiny.cc/cse116-case-ind

## QUIZ

What is the type of  $*$ 

 $let p = Text "Hey there!"$ in case p of Text str -> str Heading  $1vl$   $\rightarrow$   $1vl$ List ord  $-$  -> ord

A. Syntax error

B. Type error

C. String

D. Paragraph

E. Paragraph -> String

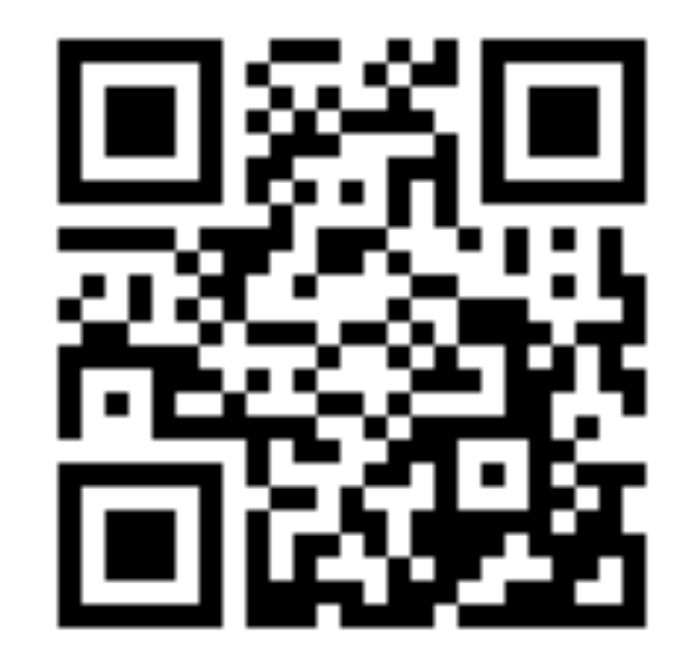

#### http://tiny.cc/cse116-case-grp

#### Pattern matching expression: typing

The **case** expression

**case** e **of**

 $pattern1 - > e1$ 

 $pattern2 -> e2$ 

 ...

 $patternN \rightarrow eN$ 

has type  $T$  if

- each e1...eN has type T
- e has some type D
- each pattern1…patternN is a *valid pattern* for D

◦ i.e. a variable or a constructor of D applied to other patterns The expression e is called the *match scrutinee*

QUIZ

What is the type of  $\star$ 

 $let p = Text "Hey there!"$ in case p of Text  $-$  -> 1 Heading  $-$  -> 2 List  $-$  -> 3

- A. Syntax error
- B. Type error
- C. Paragraph
- D. Int

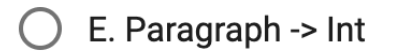

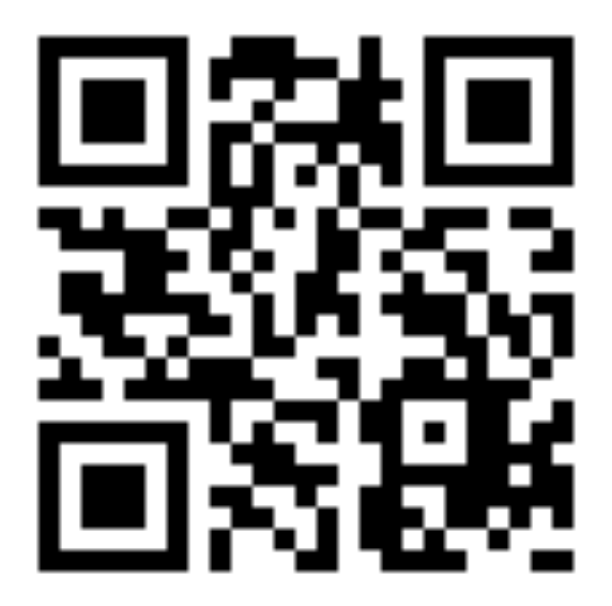

#### http://tiny.cc/cse116-case2-ind

QUIZ

What is the type of  $\star$ 

 $let p = Text "Hey there!"$ in case p of Text  $-$  -> 1 Heading  $-$  -> 2 List  $-$  -> 3

- A. Syntax error
- B. Type error
- C. Paragraph

D. Int

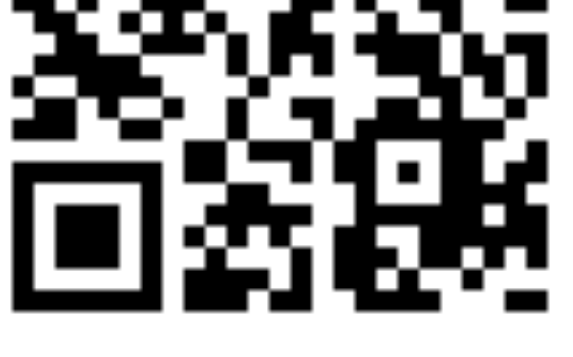

http://tiny.cc/cse116-case2-grp

E. Paragraph -> Int

# Building data types

- Three key ways to build complex types/values:
	- 1. **Product types** (**each-of**): a value of T contains a value of T1 *and* a value of T2 **[done]**
	- 2. **Sum types** (**one-of**): a value of T contains a value of T1 *or* a value of T2 **[done]**
	- 3. **Recursive types**: a value of T contains a *subvalue* of the same type Ts

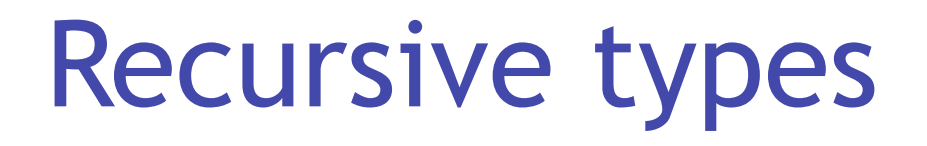

Let's define **natural numbers** from scratch:

**data** Nat = ???

# Recursive types

**data** Nat = Zero | Succ Nat

A Nat value is:

- either an *empty* box labeled Zero
- or a box labeled Succ with another Nat in it!

Some Nat values:

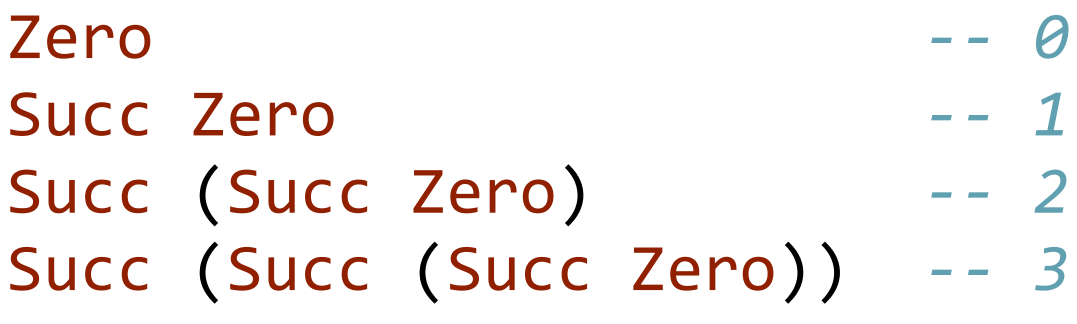

...

## Functions on recursive types

**Principle: Recursive code mirrors recursive data**

#### 1. Recursive type as a parameter

data Nat = Zero -- *base constructor*  | Succ Nat *-- inductive constructor*

**Step 1:** add a pattern per constructor

toInt :: Nat -> Int toInt Zero = ... *-- base case* toInt (Succ n) = ... *-- inductive case -- (recursive call goes here)*

#### 1. Recursive type as a parameter

data Nat = Zero -- *base constructor*  | Succ Nat *-- inductive constructor*

**Step 2:** fill in base case

```
toInt	:: Nat -> Int
\text{toInt}\ \text{Zero} = \theta -- base case
toInt	(Succ	n)	= ... --	inductive	case
                           																					--	(recursive	call	goes	here)
```
#### 1. Recursive type as a parameter

data Nat = Zero -- base constructor | Succ Nat *-- inductive constructor*

**Step 3:** fill in inductive case using a recursive call:

```
toInt	:: Nat -> Int
\text{toInt}\ \text{Zero} = 0 \text{--}\ \text{base}\ \text{case}toInt (Succ n) = 1 + toInt n -- inductive case
```
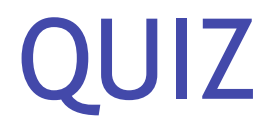

#### What does this evaluate to? \*

```
let foo i = if i <= 0 then Zero else Succ (foo (i - 1))
in foo<sub>2</sub>
```
- A. Syntax error
- B. Type error
- $C.2$
- D. Succ Zero
- E. Succ (Succ Zero)

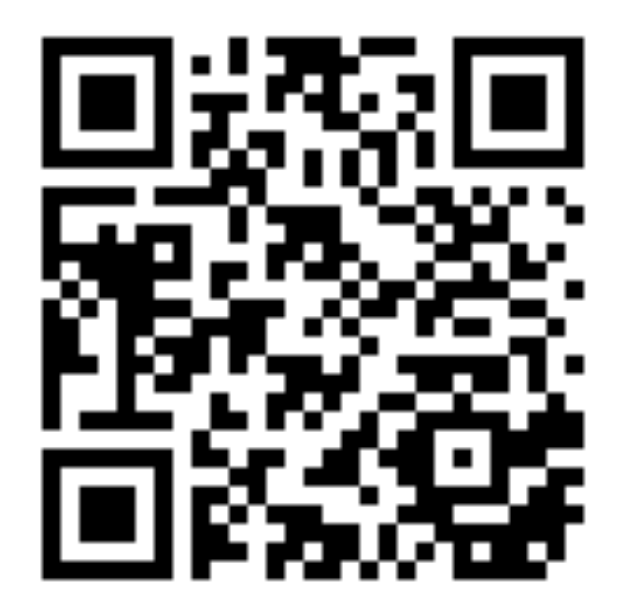

#### http://tiny.cc/cse116-rectype-ind

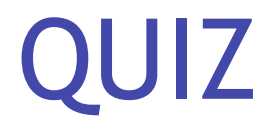

#### What does this evaluate to? \*

```
let foo i = if i <= 0 then Zero else Succ (foo (i - 1))
in foo<sub>2</sub>
```
- A. Syntax error
- B. Type error
- $C.2$
- D. Succ Zero
- E. Succ (Succ Zero)

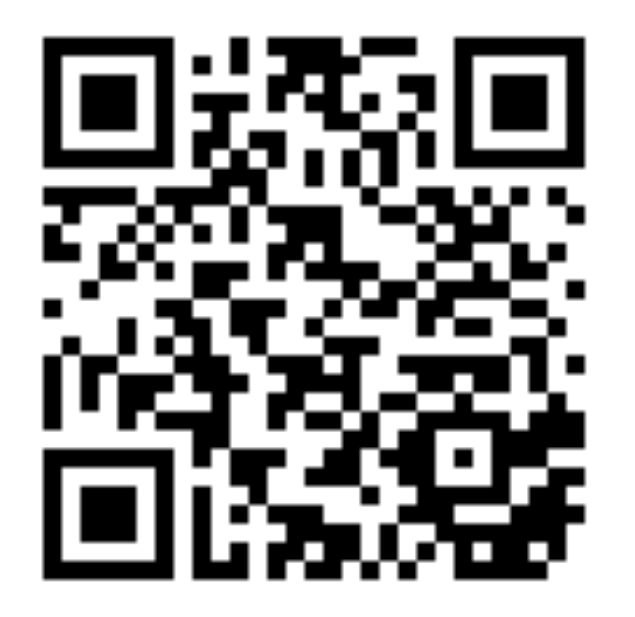

#### http://tiny.cc/cse116-rectype-grp

#### 2. Recursive type as a result

data Nat = Zero -- base constructor | Succ Nat *-- inductive constructor*

```
fromInt	:: Int -> Nat
fromInt n
        \begin{vmatrix} n <= 0 & = \text{Zero} \end{vmatrix} = \begin{vmatrix} 2 & -1 & 0 \\ 0 & 3 & -1 \end{vmatrix}| otherwise = Succ (fromInt (n - 1)) -- inductive
\overline{\phantom{a}} \overline{\phantom{a}} \overline{\phant
```
### 2. Putting the two together

data Nat = Zero -- base constructor | Succ Nat *-- inductive constructor*

```
add \therefore Nat \rightarrow Nat \rightarrow Nat
add	Zero					m	=	m														--	base	case
add (Succ n) m = Succ (add n m) -- inductive case
sub	:: Nat -> Nat -> Nat
sub n \qquad Zero \qquad = n \qquad -- base case 1
sub Zero = Zero - base case 2
sub (Succ n) (Succ m) = sub n m -- inductive case
```
## 2. Putting the two together

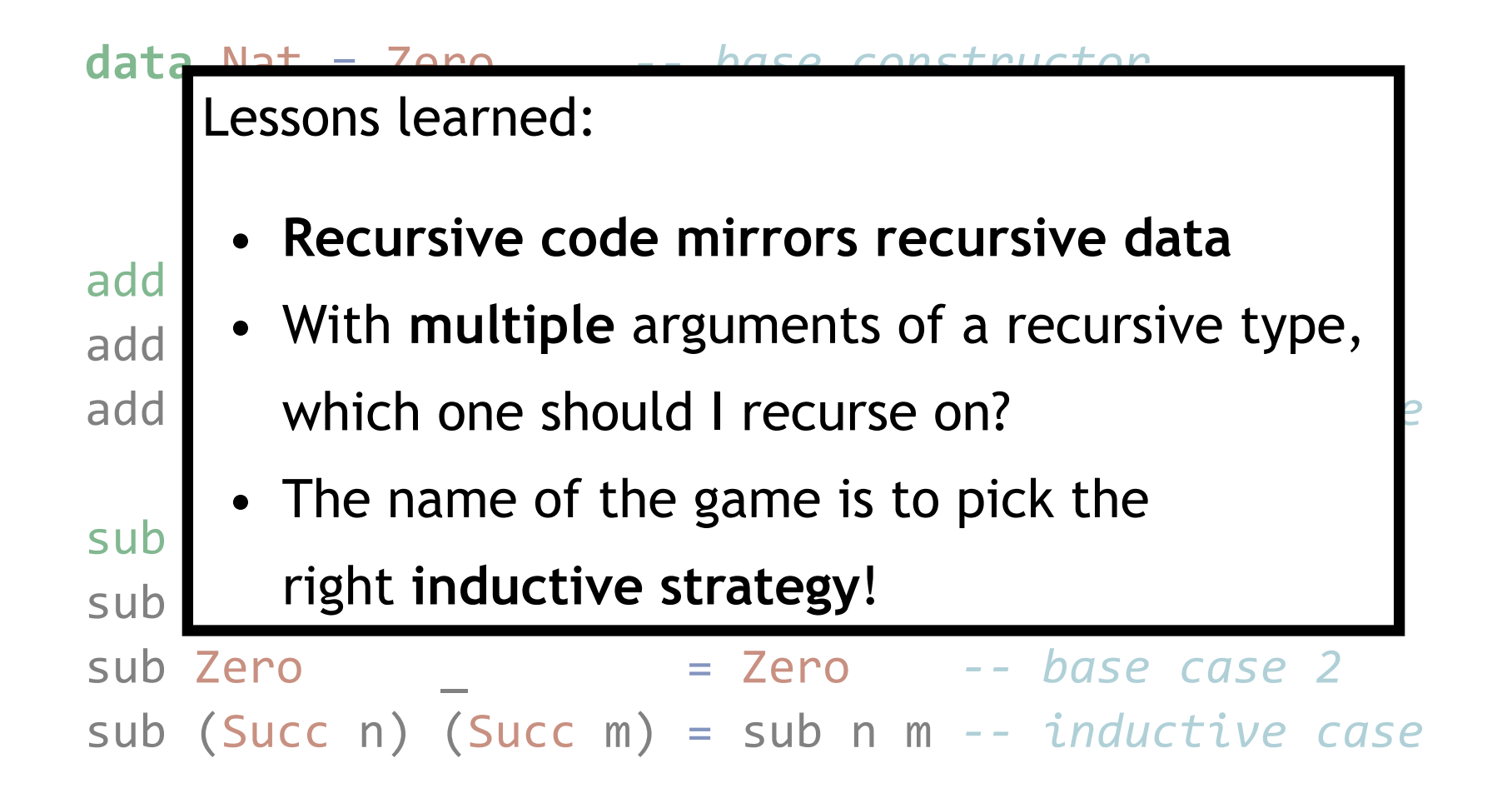

Lists aren't built-in! They are an *algebraic data type* like any other: **data** List = Nil **constructor**  | Cons Int List *-- inductive constructor*

- List  $\lceil 1, 2, 3 \rceil$  is *represented* as Cons 1 (Cons 2 (Cons 3 Nil))
- Built-in list constructors [ ] and (: ) are just fancy syntax for Nil and Cons

Functions on lists follow the same general strategy:

length :: List -> Int  $length$   $Nil$   $=$   $0$   $base$   $case$   $case$  $length (Cons_x **x**s) = 1 + length xs - - *inductive case*$ 

What is the right *inductive strategy* for appending two lists?

```
append	:: List -> List -> List
append ??? ??? = ???
```
What is the right *inductive strategy* for appending two lists?

```
append	:: List -> List -> List
append Nil ys = ysappend ??? ??? = ???
```
What is the right *inductive strategy* for appending two lists?

append :: List -> List -> List append  $Nil$   $ys = ys$ append (Cons  $x$   $xs$ )  $ys = Cons x$  (append  $xs$   $ys$ )

#### **Trees**

Lists are *unary trees* with elements stored in the nodes:

1 - 2 - 3 - () **data** List = Nil | Cons Int List

How do we represent *binary trees* with elements stored in the nodes?

$$
\begin{array}{c}\n1 - 2 - 3 - () \\
\mid & \mid & \setminus () \\
\mid & \setminus (0) \\
\setminus 4 - () \\
\setminus ()\n\end{array}
$$

### QUIZ

What is a Haskell datatype for binary trees with elements stored in the nodes?  $*$ 

```
1 - 2 - 3 - ()\vert \vert \rangle ()
  (4 - 1)\setminus ()
```
 $(A)$  data Tree = Leaf | Node Int Tree  $(B)$  data Tree = Leaf | Node Tree Tree  $(C)$  data Tree = Leaf | Node Int Tree Tree (D) data  $Tree = Leaf Int$  Node  $Tree$  $(E)$  data Tree = Leaf Int | Node Int Tree Tree

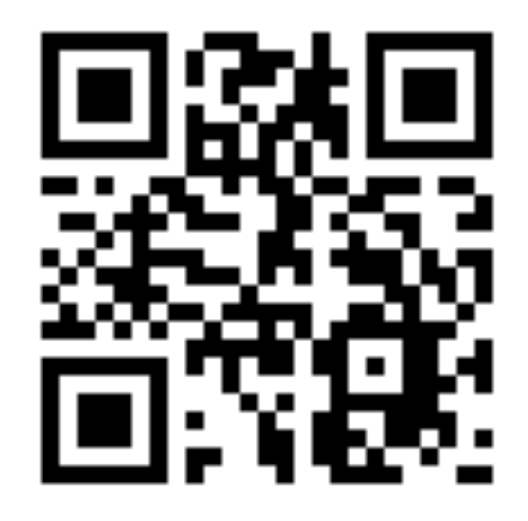

http://tiny.cc/cse116-tree-ind

### QUIZ

What is a Haskell datatype for binary trees with elements stored in the nodes?  $*$ 

```
1 - 2 - 3 - ()| | \setminus ()
  (4 - 1)\setminus ()
```
 $(A)$  data Tree = Leaf | Node Int Tree  $(B)$  data Tree = Leaf | Node Tree Tree  $(C)$  data Tree = Leaf | Node Int Tree Tree (D) data  $Tree = Leaf Int$  Node  $Tree$  $(E)$  data Tree = Leaf Int | Node Int Tree Tree

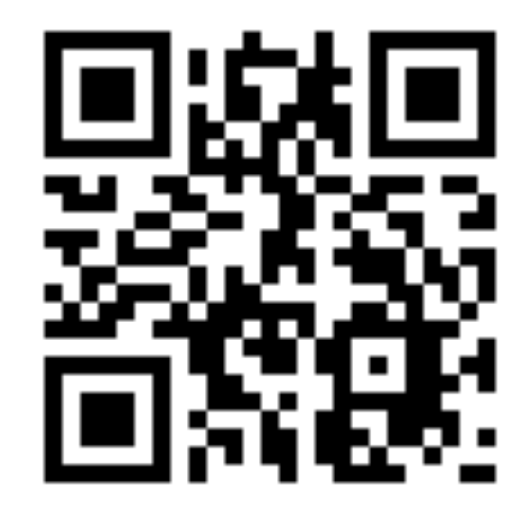

http://tiny.cc/cse116-tree-grp

#### **Trees**

$$
1 - 2 - 3 - ()
$$
  
|-|||()  
|-|()  
|-| ()  
|-| ()  
|-| ()  
|-| ()

**data** Tree = Leaf | Node Int Tree Tree

```
t1234 = Node 1(Node 2 (Node 3 Leaf Leaf) Leaf)
           										(Node 4 Leaf Leaf)
```
#### Functions on trees

depth :: Tree -> Int depth Leaf =  $\theta$ depth  $(Node \_ l \rceil) = 1 + max (depth l) (depth r)$ 

### QUIZ

What is a Haskell datatype for binary trees with elements stored in the leaves?  $\star$ 

 $() - () - () - 1$  $\begin{array}{ccc} \end{array}$  \ 3  $( ) - 4$  $\sqrt{5}$ (A) data Tree = Leaf | Node Int Tree  $(B)$  data Tree = Leaf | Node Tree Tree (C) data  $Tree = Leaf$  Node Int  $Tree$ http://tiny.cc/cse116-leaves-ind (D) data  $Tree = Leaf Int$  Node  $Tree$  $(E)$  data Tree = Leaf Int | Node Int Tree Tree

### QUIZ

What is a Haskell datatype for binary trees with elements stored in the leaves?  $\star$ 

 $() - () - () - 1$  $\begin{array}{ccc} \end{array}$  \ 3  $( ) - 4$  $\sqrt{5}$ (A) data  $Tree = Leaf$  Node Int  $Tree$  $(B)$  data Tree = Leaf | Node Tree Tree (C) data  $Tree = Leaf$  Node Int  $Tree$ http://tiny.cc/cse116-leaves-grp (D) data  $Tree = Leaf Int$  Node  $Tree$  $(E)$  data Tree = Leaf Int | Node Int Tree Tree

### Binary trees

() - () - () - 1 | | \ 2 | \ 3 \ () - 4 \ 5 **data** Tree = Leaf Int | Node Tree Tree

 $t12345 = Node$  (Node (Node (Leaf 1) (Leaf 2)) (Leaf 3)) (Node (Leaf 4) (Leaf 5))

I want to implement an arithmetic calculator to evaluate expressions like:

- $-4.0 + 2.9$
- $3.78 5.92$
- $(4.0 + 2.9) * (3.78 5.92)$

What is a Haskell datatype to *represent* these expressions?

**data** Expr = ???

**data** Expr = Num Float | Add Expr Expr | Sub Expr Expr | Mul Expr Expr

```
eval :: Expr -> Float
```
**data** Expr = Num Float | Add Expr Expr | Sub Expr Expr | Mul Expr Expr

```
eval :: Expr -> Float
eval (Num f) = f
```
**data** Expr = Num Float | Add Expr Expr | Sub Expr Expr | Mul Expr Expr

```
eval :: Expr -> Float
eval (Num f) = feval (Add e1 e2) = eval e1 + eval e2
```
**data** Expr = Num Float | Add Expr Expr | Sub Expr Expr | Mul Expr Expr

```
eval :: Expr \rightarrow Floateval (Num f) = feval (Add e1 e2) = eval e1 + eval e2
eval (Sub e1 e2) = eva1 e1 - eva1 e2
```
**data** Expr = Num Float | Add Expr Expr | Sub Expr Expr | Mul Expr Expr

```
eval :: Expr \rightarrow Floateval (Num f) = f
eval (Add e1 e2) = eval e1 + eval e2
eval (Sub e1 e2) = eva1 e1 - eva1 e2eval (Mul e1 e2) = eval e1 * eval e2
```
#### Recursion is…

Building solutions for *big problems* from solutions for *sub-problems*

- **• Base case:** what is the *simplest version* of this problem and how do I solve it?
- **• Inductive strategy:** how do I *break down* this problem into sub-problems?
- **• Inductive case:** how do I solve the problem *given* the solutions for subproblems?

### Why use Recursion?

- 1. Often far simpler and cleaner than loops
	- But not always…
- 2. Structure often forced by recursive data
- 3. Forces you to factor code into reusable units (recursive functions)

### Why *not* use Recursion?

- 1.Slow
- 2.Can cause stack overflow

#### Example: factorial

```
fac :: Int \rightarrow Int
fac	n
  \vert n \vert = 1 \vert = 1otherwise = n * fac (n - 1)
```
 $\langle$ fac 4 $\rangle$ 

 ==> <4 \* <fac 3>> *-- recursively call `fact 3`* ==> <4 \* <3 \* <fac 2>>> *-- recursively call `fact 2`* ==> <4 \* <3 \* <2 \* <fac 1>>>> *-- recursively call `fact 1`* ==> <4 \* <3 \* <2 \* 1>>> -- multiply 2 to result ==> <4 \* <3 \* 2>> *-- multiply 3 to result* ==> <4 \* 6> *-- multiply 4 to result*  $\Rightarrow$  24

## Example: factorial

 $\langle$ fac 4 $\rangle$ 

- 
- ==> <4 \* <3 \* <fac 2>>> *-- recursively call `fact 2`*
- ==> <4 \* <3 \* <2 \* <fac 1>>>> -- recursively call `fact 1`
- 
- 
- 
- ==> <4 \* <fac 3>> *-- recursively call `fact 3`*
	- -
- ==> <4 \* <3 \* <2 \* 1>>> -- multiply 2 to result
- ==> <4 \* <3 \* 2>> *-- multiply 3 to result*
- ==> <4 \* 6> *-- multiply 4 to result*
- $\Rightarrow$  24

Each *function call* <> allocates a frame on the *call stack*

- expensive
- the stack has a finite size

Can we do recursion without allocating stack frames?

# Tail recursion

Recursive call is the *top-most* sub-expression in the function body

- i.e. no computations allowed on recursively returned value
- i.e. value returned by the recursive call == value returned by function

# **QUIZ**

Is this function tail recursive? \*

```
fac :: Int -> Intfac n
  | n \leq 1 = 1| otherwise = n * fac (n - 1)\bigcirc (A) Yes
```
 $(B)$  No

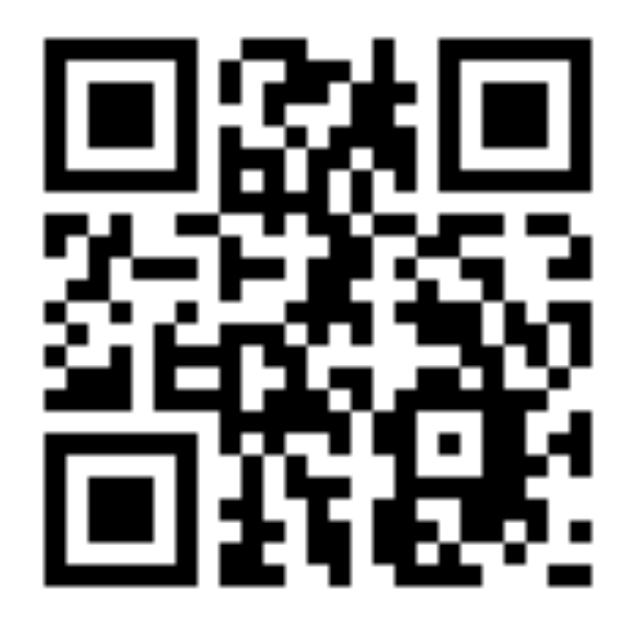

#### http://tiny.cc/cse116-tail-ind

# **QUIZ**

Is this function tail recursive? \*

```
fac :: Int -> Intfac n
  n \leq 1 = 1| otherwise = n * fac (n - 1)\bigcirc (A) Yes
```
 $(B)$  No

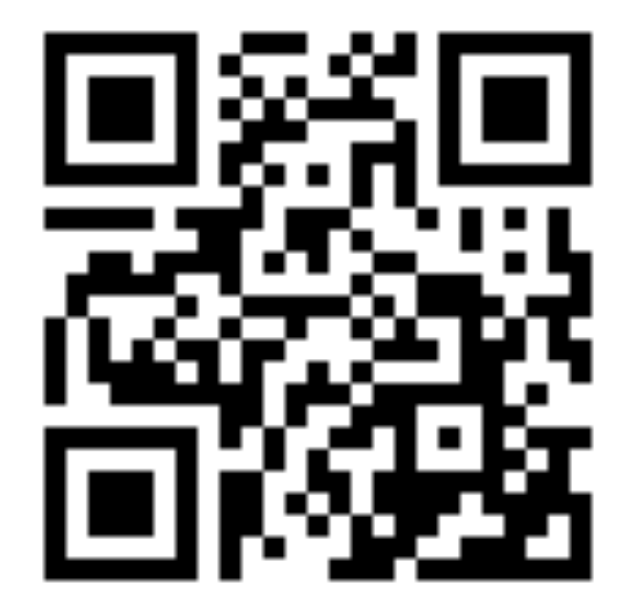

#### http://tiny.cc/cse116-tail-grp

Let's write a tail-recursive factorial!

```
facTR	:: Int -> Int
facTR n = loop 1 n		where
    				loop	:: Int -> Int -> Int
    loop acc n
        n \leq 1 = acc
      | otherwise = loop (acc * n) (n - 1)
```
loop acc n  $\mid n \leq 1 \mid$  = acc | otherwise = loop (acc  $*$  n) (n - 1)  $\langle$ facTR 4 $\rangle$  ==> <<loop 1 4>> *-- call loop 1 4* ==> <<<loop 4 3>>> *-- rec call loop 4 3*  ==> <<<<loop 12 2>>>> *-- rec call loop 12 2* ==> <<<<<loop 24 1>>>>> *-- rec call loop 24 1* ==> 24 *-- return result 24!*

Each recursive call **directly** returns the result

- without further computation
- no need to remember what to do next!
- no need to store the "empty" stack frames!

Because the *compiler* can transform it into a *fast loop*

```
facTR n = loop 1 n		where
   loop acc n
     \vert n \langle = 1 \vert = acc
     | otherwise = loop (acc * n) (n - 1)
function	facTR(n){	
 var acc = 1;
 while (true) {
   if (n \leftarrow 1) { return acc ; }
   else { acc = acc * n; n = n - 1; }
 		}
} 68
```

```
function	facTR(n){	
 var acc = 1;
 while (true) {
   if (n \leq 1) { return acc ; }
   else { acc = acc * n; n = n - 1; }
		}
}
```
- Tail recursive calls can be optimized as a **loop**
	- no stack frames needed!
- Part of the language specification of most functional languages
	- compiler **guarantees** to optimize tail calls

#### That's all folks!